## **T E C H N I K**

WOHLENBERG – 146 / 150 F (Programmatic) 1720x140x14 GL 17 / M 12

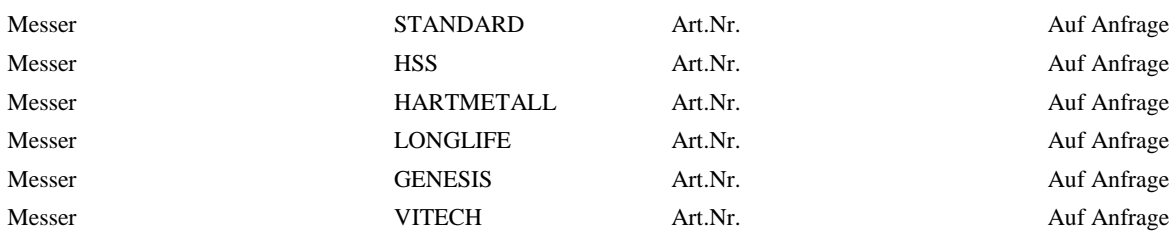

WOHLENBERG - 155 F (Programmatic ab 2970 / SPM / MCS / CutTec [ptc] ) 1780x140x14 GL 18 / M 12, + Liftlöcher

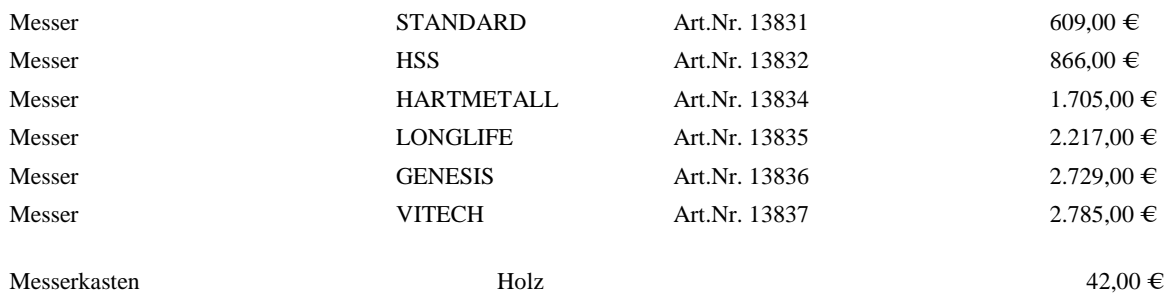

Weitere Typen auf Anfrage! Änderungen und Irrtümer vorbehalten!

Netto-Preisliste Deutschland + EU: ohne Fracht, ohne Verpackung